## **LMSC**

# Exercices sur les lois de probabilité à densité

### **Exercice 1**

1. Calculer la valeur exacte de l'intégrale  $I = \int_0^2 \frac{e^{0.5x}}{2} dx$ .

2. En déduire que la fonction f définie sur [0;2] par  $f(x) = \frac{e^{0.5x}}{2e-2}$  est une fonction de densité sur [0;2].

3. Soit X la variable aléatoire de densité de probabilité f. La probabilité  $P(X \ge 1,2)$  est-elle supérieure à 0,5?

### **Exercice 2**

On s'intéresse à la fonction f définie sur  $[0, +\infty)$  par  $f(x) = \ln x$ .

1. a) Vérifier que la fonction F définie sur  $[0; +\infty)$  par  $F(x) = x \ln x - x$  est une primitive de la fonction ln.

- b) Trouver un nombre réel  $a > 1$  tel que  $\int_a^a \ln x dx = 1$ .
- On peut alors considérer la fonction ln comme une densité de probabilité sur l'intervalle  $[1; a]$ .
- 2. X est une variable aléatoire suivant la loi de densité ln sur l'intervalle  $[1; a]$ .
	- a) Calculer  $p(X \leq 2)$ .
	- b) Sachant que  $X$  est supérieur à 2, calculer la probabilité que  $X$  soit inférieur à 2,5.

#### Exercice 3 D'après BAC 2013 Polynésie

On s'intéresse à une espèce de poissons présente dans deux zones différentes (zone 1 et zone 2) de la planète.

A. Étude de la zone 1

On note X la variable aléatoire qui à chaque poisson observé dans la zone 1 associe sa taille en cm.

Une étude statistique sur ces poissons de la zone 1 a montré que la variable aléatoire X suit une loi normale de moyenne  $\mu$  et d'écart type  $\sigma$  = 30. La courbe de la densité de probabilité associée à X est représentée ci-contre.

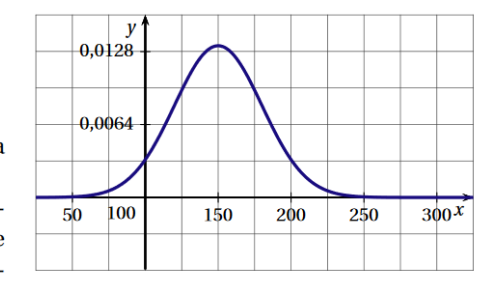

- 1. Par lecture graphique, donner la valeur de  $\mu$ .
- 2. On pêche un de ces poissons dans la zone 1. Donner la probabilité, arrondie à  $10^{-2}$ , d'avoir un poisson dont la taille est comprise entre 150 cm et 210 cm.
- 3. Un poisson de cette espèce de la zone 1 est considéré comme adulte quand il mesure plus de 120 cm. On pêche un poisson de l'espèce considérée dans la zone 1. Donner la probabilité, arrondie à  $10^{-2}$ , de pêcher un poisson adulte.
- 4. On considère un nombre  $k$  strictement plus grand que la valeur moyenne  $\mu$ . Est-il vrai que  $P(X < k) < 0, 5$ ? Justifier.

#### B. Étude de la zone 2

- 1. Certains poissons de la zone 2 sont atteints d'une maladie. On prélève de façon aléatoire un échantillon de 50 poissons de cette espèce dans la zone 2 et on constate que 15 poissons sont malades.
	- a. Calculer la fréquence  $f$  de poissons malades dans l'échantillon.
	- **b.** Déterminer un intervalle de confiance, au niveau de 95%, de la proportion  $p$  de poissons malades dans toute la zone 2. On arrondira les bornes au millième.

2. Soit Y la variable aléatoire qui, à chaque poisson de l'espèce considérée de la zone 2, associe sa taille en cm. On admet que la variable aléatoire Y suit la loi normale de moyenne  $\mu' = 205$  et d'écart type  $\sigma' = 40$ . En comparant avec le graphique de la zone 1 donné à la question 1 qui représente une loi normale d'écart type  $\sigma$  = 30, dire laquelle des trois courbes ci-dessous représente la densité de probabilité de la variable aléatoire Y.

Justifier la réponse./indexLectures graphiques

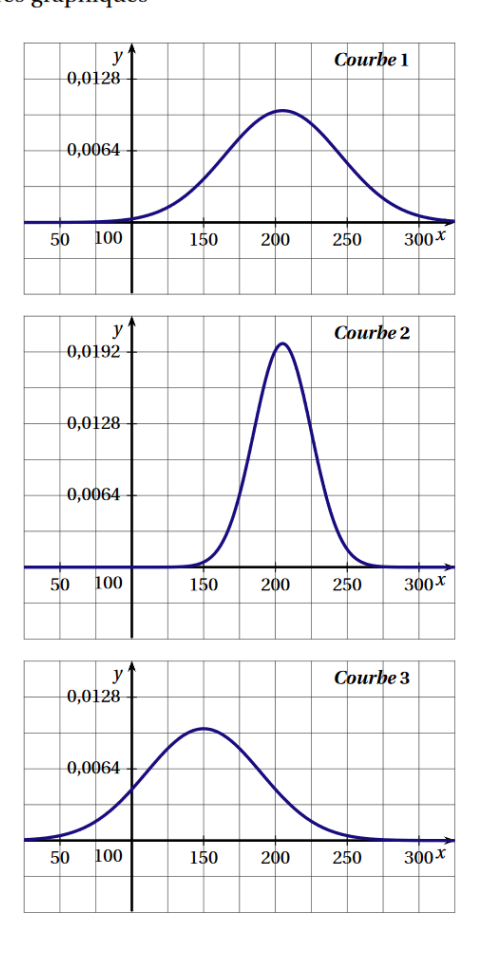

## Exercice 4 D'après BAC 2013 Centres-Etrangers

Tous les jours, Guy joue à un jeu en ligne sur un site, avec trois amis.

- 1. Paul se connecte sur le site. La durée  $D$  (en seconde) qu'il faut pour réunir les quatre joueurs est une variable aléatoire qui suit une loi uniforme sur l'intervalle [20 ; 120].
	- a. Déterminer la probabilité que les quatre joueurs soient réunis au bout de 60 secondes.
	- **b.** Calculer l'espérance mathématique de  $D$ . Interpréter ce résultat.
- 2. L'équipe est maintenant réunie et la partie peut commencer. La durée  $J$  (en minute) d'une partie est une variable aléatoire qui suit la loi normale  $\mathcal{N}(120, 400)$ .
	- a. Déterminer l'espérance et l'écart-type de la variable aléatoire J.
	- **b.** Montrer l'équivalence :

$$
90 < J < 180 \Leftrightarrow -1, 5 < \frac{J - 120}{20} < 3
$$

- **c.** On définit la variable aléatoire *X* par  $X = \frac{J 120}{20}$ . Déterminer la loi suivie par la variable aléatoire X.
- d. Déterminer la probabilité que la partie dure entre 90 et 180 minutes, à 0,001 près.

# **Exercice 5** *La loi de Pareto*

# **Un peu d'histoire…**

L'économiste Italien Vilfredo Pareto (1848-1923) observa au début du XX ème siècle que 20 % de la population italienne possédait 80 % de la richesse nationale. Cette observation, connue sous le nom de loi 80-20, fut généralisée plus tard par Joseph Juran.

1. Une variable aléatoire X suit une loi de Pareto de paramètre k sur un intervalle  $[m;+\infty[$ , où m est un nombre réel strictement positif, si sa densité de probabilité  $f_k$  est définie sur  $[m;+\infty[$ 

$$
\operatorname{par}: f_k(x) = \frac{k m^k}{x^{k+1}}.
$$

- a) Pour tout nombre réel  $t$  supérieur à  $m$ , exprimer en fonction de  $m$  et de  $k$ ,  $F_k(t) = P(X < t).$
- b) En prenant  $m = 1$ , représenter sur un même graphique les fonctions  $F_1, F_2$  et  $F_3$ .
- c) Pour un nombre réel t supérieur à  $m$ , quelle semble être la tendance de  $F_k(t)$  quand t augmente ?
- 2. X est une variable aléatoire qui suit une loi de Pareto sur  $[1;+\infty]$  de paramètre  $k=3$ . On admet que l'espérance de  $X$  est  $\mu = \frac{k}{k}$  $\frac{k}{k-1}$  et que sa variance est  $\sigma^2 = \frac{k}{(k-1)^2}$  $\frac{k}{(k-1)^2(k-2)}$ . On considère une variable aléatoire  $Y$  qui suit la loi normale de même variance que  $X$ . On admet que sa densité de probabilité est la fonction  $f$  définie par :

$$
f(x) = \frac{1}{\sigma\sqrt{2\pi}}e^{-\frac{1}{2}\left(\frac{x-\mu}{\sigma}\right)^2}
$$

- a) A l'aide de la calculatrice, représenter les densités de probabilité de  $X$  et  $Y$  sur un même graphique.
- b) Trouver graphiquement une valeur approchée au dixième de l'abscisse  $a$  du point d'intersection des deux courbes de plus petite ordonnée.
- c) Calculer des valeurs approchées de  $P(X > a)$  et  $P(Y > a)$ .
- d) Calculer  $P(X > 5)$  et  $P(Y > 5)$ .
- e) On dit en anglais que la loi de Pareto est heavy-tailed (« à queue longue »). Expliquer pourquoi ?